# **Boletim Técnico**

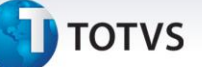

## **Cálculo de Provisões - Peru**

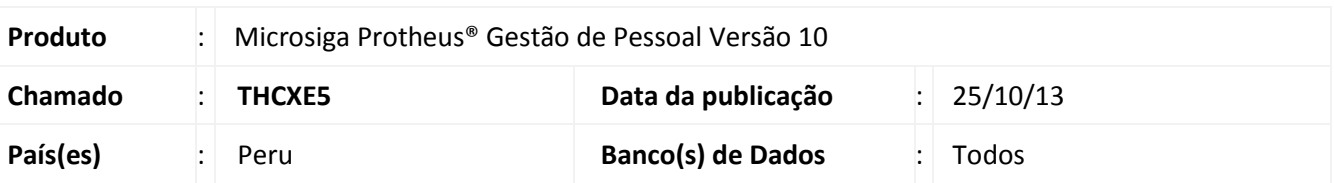

Este boletim visa detalhar os cálculos dos três tipos de provisões existentes na localização Peru. Sendo elas:

- **Provisão de Férias.**
- **Provisão de Gratificação.**
- **Provisão de CTS.**

## Importante

Para que as provisões sejam calculadas corretamente, a tabela **RG7** (Acumuladores) precisa conter informações, pois os valores de **CTS** e **Gratificação** são gerados a partir de informações constantes nesta tabela.

Para gravar informações na tabela **RG7** é necessário preencher os campos **Critério Ac.** (RCH\_CRITER) e **Sequência Ac** (RCH\_SEQUE) no cadastro de períodos **GPEA400,** para cada um dos períodos de cálculo.

## **Provisão de Férias**

O cálculo de provisão de férias ocorre na forma de 1/12, pois há somente um pagamento de férias por ano.

Para isso são verificados os períodos aquisitivos de férias do trabalhador, conforme o cadastro Controle de Dias de Direito (**GPEA050**).

*Dias de Direito* = Campo "**Ctd Ref Per**" (RF\_DIASDIR) *Dias Vencidos =* Campo "**Ctd Ref Per**" (RF\_DFERVAT)

### **Fórmula:** *Dias de Provisão = ((Dias de Direito /12 ) \* Numero\_de\_meses)*

Caso o funcionário possua dias de férias vencidas, o cálculo irá considerá-los também.

#### **Fórmula:** *Dias de Provisão = (Dias Vencidos – Dias Pagos)*

O Valor da provisão será calculado pelo Salário dia do funcionário multiplicado pelos **Dias de Provisão**.

**Fórmula:** *Valor da Provisão = (Salário Dia \* Dias de Provisão)*

Este documento é de propriedade da TOTVS. Todos os direitos reservados.

 $\odot$ 

Este documento é de propriedade da TOTVS. Todos os direitos reservados

 $\odot$ 

Este documento é de propriedade da TOTVS. Todos os direitos reservados.

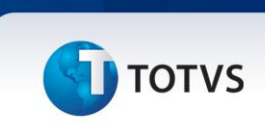

#### **Exemplo Prático:**

Funcionário admitido em 01/01/2013 com salários: mensal de S/. 5.000,00 e diário de: S/. 166,66667. A quantidade base de dias para cada período aquisitivo de férias é definida na tabela Auxiliar S014. No caso, foram definidos 30 dias.

#### **Aplicamos a fórmula:**

DiasProvisão = (( 30 / 12) \* 1) DiasProvisão = 2,5 ValorProvisão = (166,66667 \* 2,5) Valor da Provisão no mês = S/. 416,66

Identificadores de cálculos gerados

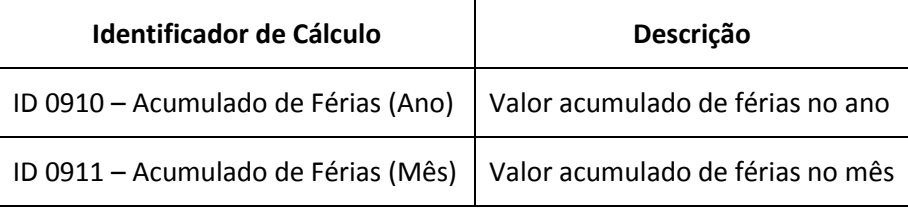

Os valores de Férias serão acumulados mês a mês, até a data final do período aquisitivo do funcionário.

## **Provisão de Gratificações**

A provisão de Gratificação será gerada somente para funcionários com salário básico (campo "Tipo Sueldo" [RA\_TIPOSAL] com "1=Básico") Ou salário Integral – Somente CTS (Tipo Sueldo RA\_TIPOSAL com "4=Integral somente CTS). Pois, os funcionários com salário integral e, integral somente CTS, receberão o valor mensalmente.

Cálculo de provisão é efetuado para funcionários que não são da construção civil, campo "**Cat. Constru"** (RA\_CATCONS) sem conteúdo (vazio).

A base de Gratificação será composta por todas as verbas que estiverem na tabela **RG7** e possuírem incidência para Gratificações, que é definido no campo "**Gratificações"** (**RV\_REF13**) igual a "**SIM**" no Cadastro de Verbas (**GPEA040**).

*Cálculo de provisão para funcionários que não são da construção civil, campo "Cat. Constru" (RA\_CATCONS) sem conteúdo (vazio).*

## **Fórmula:** *((Base de GRATIFICAÇÃO /180 ) \* Dias de GRATIFICAÇÃO)*

**Exemplo Prático:** Funcionário admitido em 01/01/2013, com salário mensal de S/. 5.000,00.

**Aplicamos a fórmula:** Base de GRATIFICAÇÃO = S/.5000,00 Dias de GRATIFICAÇÃO = 30 Valor de Gratificação = ((5000,00/180)\*30) = **833,33** Provisão de Gratificação no mês = 833,33

# **Boletim Técnico**

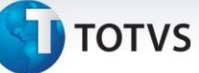

## *Cálculo de provisão para funcionários que são da construção civil, campo "Cat. Constru" (RA\_CATCONS) preenchido.*

A base de Gratificação será o valor informado no campo "**REMUNERACIÓN BASICA"** da tabela auxiliar **S038**  (Categoria Construccion Civil) da categoria que o funcionário está vinculado**.**

### **Fórmula:**

**Base de GRATIFICAÇÃO** = ((Valor informado na tabela S038 / 30 ) \* 40)

Se o mês de cálculo for **Menor ou Igual** à Julho *((Base de GRATIFICAÇÃO /210 ) \* Dias de GRATIFICAÇÃO)*

Se o mês de cálculo for **Maior** que Julho *((Base de GRATIFICAÇÃO /150 ) \* Dias de GRATIFICAÇÃO)*

### **Exemplo Prático:**

Funcionário admitido em 01/01/2013, com salário mensal de S/. 5.000,00.

### **Aplicamos a fórmula:**

Base de GRATIFICAÇÃO = (1284 /30)\*40 Base de GRATIFICAÇÃO = S/.1712,00 Dias de GRATIFICAÇÃO = 30 Valor de Gratificação = ((1712,00/210)\*30) = **244,57** Provisão de Gratificação no mês = 244,57

Identificadores de cálculos gerados

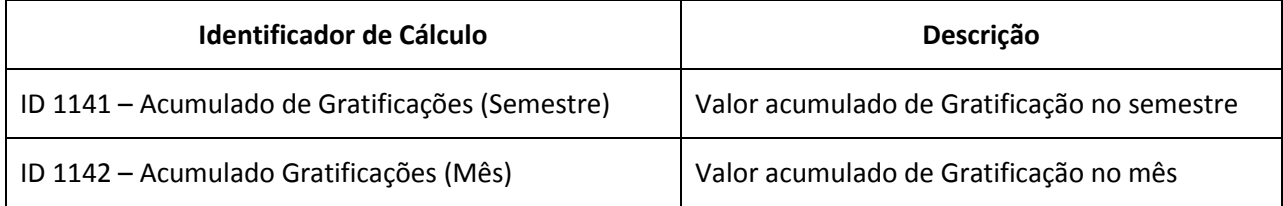

Os valores serão acumulados mês a mês até o pagamento da Gratificação, como a Gratificação é calculada em Julho (contemplando os meses de janeiro a junho), e Dezembro (contemplando os meses de julho a dezembro), **os valores acumulados do semestre serão zerados no mês de pagamento**.

# **Boletim Técnico**

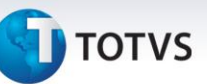

## **Provisão de CTS**

A provisão de CTS será gerada somente para funcionários com salário básico (campo "Tipo Sueldo" [RA\_TIPOSAL] com "1=Básico") ou salário Integral – Somente Gratificación (Tipo Sueldo RA\_TIPOSAL com "3=Integral somente Gratificación), já que os funcionários com salário integral receberão o valor mensalmente.

A base de CTS será composta por todas as verbas que estiverem na tabela **RG7** e possuírem incidência para CTS, que é definido no campo "**CTS"** (**RV\_FGTS**) igual a "**SIM**" no Cadastro de Verbas (GPEA040)

#### **Fórmula:** *ProvisãoCTS = ((Base de CTS /360 ) \* Dias de CTS)*

**Exemplo Prático:** Funcionário admitido em 01/01/2013, com salário de S/. 5.000,00

Aplicamos a fórmula (**a partir do 2º mês**) Base de CTS = S/.5000,00 Dias de CTS = 60 Valor da Provisão = ((5000,00 /360)\*60) = **833,33** Valor da Provisão CTS no mês = 833,33

Identificadores de cálculos gerados

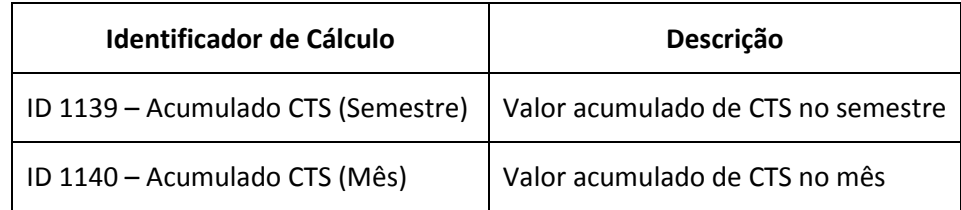

Os valores serão acumulados mês a mês até o pagamento da CTS, como CTS é calculado em Maio (contemplando os meses de novembro a abril). E, em novembro (contemplando os meses de maio a outubro), **os valores acumulados do semestre serão zerados no mês de pagamento**.